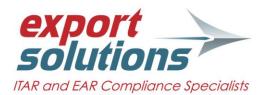

## **ESSENTIAL ELEMENTS OF A CLASSIFICATION DATABASE**

| Field Name                                            | Description                                                                                                    | Suggested Number of Characters                                                                                                    | Common mistakes                                                                                                    |
|-------------------------------------------------------|----------------------------------------------------------------------------------------------------|----------------------------------------------------------------------------------------------------|----------------------------------------------------------------------------------------------------|
| Exporting Purpose                                     | es                                                                                                    |                                                                                                    |                                                                                                    |
| Part number or<br>Sku                                 | Unique number<br>that is used by<br>your company to<br>identify the<br>product                                                                    | This depends on what your company uses in their ERP system.                                                                                                    | 1. Not having a unique set of numbers.                                                                                                    |
| ECCN/USML                                             | Export Control<br>Classification<br>Number or USML<br>Category                                                                                    | 10 characters-Alpha and Numerical.<br>It is not essential to have the<br>periods, but is useful.                                                                                                    | <ol> <li>Not using subparagraphs. Make sure that you<br/>have enough characters to a lot for<br/>subparagraphs. Licensing requirements<br/>change for different ECCN subparagraphs.</li> <li>Not having a standard list of ECCN/USML<br/>codes to choose from. If you don't have a<br/>standard list (pull down or look-up tool) the<br/>database is prone to user error.</li> </ol> |
| Country of<br>Origin                                  | Country of manufacturer.                                                                                                    | Use 2 or 3 letter ISO codes.                                                                                                    | <ol> <li>Use the codes that your other systems are<br/>using (e.g. ERP or Shipping documentation<br/>system). Otherwise you will have to have a<br/>conversion tool created during integration.</li> <li>Stay away from Foreign or Domestic only<br/>field. You should create another field for this<br/>if you are integrating directly with AES.</li> </ol>                        |
| Schedule B/HTS                                        | Schedule B code<br>or US<br>Harmonized Tariff<br>Schedule Number                                                                                  | 10 characters-numerical. If wanting<br>the periods, make it 12 digits.<br>Note: AES uses 10 digits <u>without</u><br>periods.                                                                                                    | <ol> <li>Use the same format as your shipping system,<br/>AES or ERP system.</li> <li>Using HTS codes that can be used in AES.<br/>Should have a complete list of valid HTS codes<br/>that can be used in AES filings to choose from.</li> </ol>                                                                                                    |
| Units of<br>Measure per<br>Schedule B vs.<br>HTS code | Unit of<br>measurement<br>used by Customs<br>for the HTS Code.<br>This may be<br>different than<br>what your<br>company uses to<br>sell the item. | Use a standard pull down of units that listed in AES.                                                                                                    | <ul> <li>Companies will automatically feed the<br/>number of used to sell the items vs. the unit<br/>of measurement required per HTS code or<br/>what is on the license.</li> <li>Example-</li> <li>Company may sell a 12oz bottle of chemical as one<br/>bottle but HTS code is measured in ml.</li> </ul>                                                                          |
| Date and time of classification                       | Date and time of<br>when the<br>classification was<br>assigned                                                                                    | Minimum of 20 alpha characters for<br>name. Choose a standard date<br>format (e.g. MM/DD/YYYY) for<br>+date and/or time and date.<br>This could be a drop down of<br>individuals who have authority to<br>assign classifications or free text or<br>identified by individual log in<br>information. | <ul> <li>Keep a log of all changes to the classification.<br/>Not just the latest. If you are using an<br/>spreadsheet as your database, add a<br/>comments section and have the employees<br/>add their name and dates and reason for<br/>change.</li> </ul>                                                                                                    |
| Description                                           | This is a "Customs<br>Friendly"<br>Description of the<br>product                                                                                  | To be consistent with the AES<br>system. This should be no more<br>than 45 (Alpha and numeric)<br>characters.                                                                                                    | <ol> <li>Using the ERP description. This description<br/>not describe the product in an<br/>understandably way to Customs officials.<br/>Remember Customs will review the document<br/>for exporting purposes and well as foreign<br/>customs for importing purposes.</li> </ol>                                                                                                    |

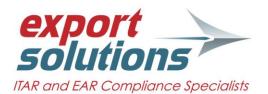

| Field NameDescriptionSuggested Number of CharactersCommon mistakesCCATS or CJ<br>numbersCommodity<br>Classification<br>Automated<br>Tracking System<br>number issued by<br>BIS or the<br>Commodity<br>Jurisdiction<br>Number issued by<br>DDTC.Leave at least 10 digits.<br>CCATS format is GNNNNNN<br>CJ format is CJ NNN-NNComments FieldAllows for any<br>additional<br>information to be<br>added regarding<br>the way the<br>classification was<br>writtenCan be unlimited characters, but 1<br>would start with a minimum of 250<br>alpha or numeric characters<br>(Number of characters is based on<br>the technical description<br>requirements in SNAP-R).1.Not using this field will be detrimental if yo<br>ever get an inquiry from the U.S. governme<br>as to why you classified an item the way you<br>did. Sometimes turnover is high with the<br>classification team and the original classific<br>may no longer be working for your comparImporting Purposes10 digit numeric number. If<br>would be a 12 digit format such as<br>XXXX.XXXXX1.Using the same HTS code for Schedule B's of<br>including the chapter 98 codes as the main<br>HTS code. Chapter 98 code<br>2.HTS codesHarmonized Tariff<br>Schedule10 digit numeric number. If<br>would be a 12 digit format such as<br>XXXX.XXXXX1.Using the same HTS code for Schedule B's of<br>including the chapter 98 code sa the main<br>HTS code. Chapter 98 code sa the main<br>HTS code so the database is<br>prone to user error.                                                                                                    |
|----------------------------------------------------------------------------------------------------|
| numbersClassification<br>Automated<br>Tracking System<br>number issued by<br>BIS or the<br>Commodity<br>Jurisdiction<br>Number issued by<br>DDTC.CCATS format is GNNNNN<br>CJ format is CJ NNN-NNComments FieldAllows for any<br>additional<br>information to be<br>added regarding<br>the way the<br>classification was<br>writtenCan be unlimited characters, but I<br>would start with a minimum of 250<br>alpha or numeric characters<br>(Number of characters is based on<br>the technical description<br>requirements in SNAP-R).1.Not using this field will be detrimental if you<br>ever get an inquiry from the U.S. governme<br>as to why you classified an item the way you<br>did. Sometimes turnover is high with the<br>classification was<br>writtenImporting Purposes10 digit numeric number. If<br>wanting to add the period, the this<br>would be a 12 digit format such as<br>XXXX.XX.XXXX1.Using the same HTS code for Schedule B's of<br>including the chapter 98 code<br>sodeHTS CodesHarmonized Tariff<br>Schedule10 digit numeric number. If<br>wanting to add the period, the this<br>would be a 12 digit format such as<br>XXXX.XX.XXXX1.Using the same HTS code for Schedule B's of<br>including the chapter 98 code<br>sodeNot having a standard list of HTS codes to<br>choose from. If you don't have a standard<br>(pull down or look-up tool) the database is                                                                                                    |
| Tracking System<br>number issued by<br>BIS or the<br>Commodity<br>Jurisdiction<br>Number issued by<br>DDTC.CJ format is CJ NNN-NNComments FieldAllows for any<br>additional<br>information to be<br>added regarding<br>the way the<br>classification was<br>writtenCan be unlimited characters, but I<br>would start with a minimum of 250<br>alpha or numeric characters<br>(Number of characters is based on<br>the technical description<br>requirements in SNAP-R).1.Not using this field will be detrimental if you<br>ever get an inquiry from the U.S. government<br>as to why you classified an item the way you<br>did. Sometimes turnover is high with the<br>classification was<br>writtenImporting Purposes10 digit numeric number. If<br>wanting to add the period, the this<br>would be a 12 digit format such as<br>XXXX.XXXXXX1.Using the same HTS code for Schedule B's of<br>including the chapter 98 codes as the main<br>HTS codes. Chapter 98 codeHTS codesHarmonized Tariff<br>Schedule10 digit numeric number. If<br>wanting to add the period, the this<br>would be a 12 digit format such as<br>XXXX.XXXXX1.Using the same HTS code for Schedule B's of<br>including the chapter 98 codes<br>2.Under the same HTS code for Schedule B's of<br>including the chapter 98 code<br>2.2.Not having a standard list of HTS codes to<br>choose from. If you don't have a standard<br>(pull down or look-up tool) the database is                                                                                                    |
| number issued by<br>BIS or the<br>Commodity<br>Jurisdiction<br>Number issued by<br>DDTC.CJ format is CJ NNN-NNComments FieldAllows for any<br>additional<br>information to be<br>added regarding<br>the way the<br>classification was<br>writtenCan be unlimited characters, but I<br>would start with a minimum of 250<br>alpha or numeric characters<br>(Number of characters is based on<br>the technical description<br>requirements in SNAP-R).1.Not using this field will be detrimental if yo<br>ever get an inquiry from the U.S. governme<br>as to why you classified an item the way yo<br>did. Sometimes turnover is high with the<br>classification team and the original classifier<br>requirements in SNAP-R).Importing Purposes10 digit numeric number. If<br>wanting to add the period, the this<br>would be a 12 digit format such as<br>XXXX.XXXXXX1.Using the same HTS code for Schedule B's of<br>including the chapter 98 codes as the main<br>HTS code. Chapter 98 codeMTS codesHarmonized Tariff<br>Schedule10 digit numeric number. If<br>wanting to add the period, the this<br>would be a 12 digit format such as<br>XXXX.XXXXXX1.Using the same HTS code for Schedule B's of<br>including the chapter 98 codes as the main<br>HTS code. Chapter 98 code as<br>2.                                                                                                    |
| BIS or the<br>Commodity<br>Jurisdiction<br>Number issued by<br>DDTC.Can be unlimited characters, but I<br>would start with a minimum of 250<br>alpha or numeric characters<br>added regarding<br>the way the<br>classification was<br>written1.Not using this field will be detrimental if you<br>ever get an inquiry from the U.S. government<br>as to why you classified an item the way you<br>did. Sometimes turnover is high with the<br>classification was<br>writtenImporting PurposesImporting Purpose10 digit numeric number. If<br>wanting to add the period, the this<br>would be a 12 digit format such as<br>XXXX.XXXXXXX1.Using the same HTS code for Schedule B's of<br>including the chapter 98 code<br>2.HTS CodesHarmonized Tariff<br>Schedule10 digit numeric number. If<br>wanting to add the period, the this<br>would be a 12 digit format such as<br>XXXX.XXXXXXX1.Using the same HTS code for Schedule B's of<br>including the chapter 98 code<br>2.Mot having a standard list of HTS codes to<br>choose from. If you don't have a standard<br>(pull down or look-up tool) the database is1.                                                                                                    |
| Commodity<br>Jurisdiction<br>Number issued by<br>DDTC.Can be unlimited characters, but I<br>would start with a minimum of 250<br>alpha or numeric characters<br>added regarding<br>the way the<br>classification was<br>written1.Not using this field will be detrimental if you<br>ever get an inquiry from the U.S. government<br>as to why you classified an item the way you<br>did. Sometimes turnover is high with the<br>classification team and the original classified<br>may no longer be working for your compareImporting PurposesHarmonized Tariff<br>Schedule10 digit numeric number. If<br>would be a 12 digit format such as<br>XXXX.XXXXXX1.Using the same HTS code for Schedule B's of<br>including the chapter 98 code<br>standard list of HTS codes to<br>choose from. If you don't have a standard<br>(pull down or look-up tool) the database is                                                                                                    |
| Jurisdiction<br>Number issued by<br>DDTC.Jurisdiction<br>Number issued by<br>DDTC.In Not using this field will be detrimental if you<br>ever get an inquiry from the U.S. government<br>a to why you classified an item the way you<br>alpha or numeric characters<br>added regarding<br>the way the<br>classification was<br>written1. Not using this field will be detrimental if you<br>ever get an inquiry from the U.S. government<br>as to why you classified an item the way you<br>did. Sometimes turnover is high with the<br>classification team and the original classified<br>may no longer be working for your comparison<br>would be a 12 digit format such as<br>XXXX.XXXXX1. Using the same HTS code for Schedule B's of<br>including the chapter 98 code<br>soudeHTS codesHarmonized Tariff<br>Schedule10 digit numeric number. If<br>wanting to add the period, the this<br>would be a 12 digit format such as<br>XXXX.XXXXXX1. Using the same HTS code for Schedule B's of<br>including the chapter 98 code<br>soudeVision the same HTS code for Schedule B's of<br>including the chapter 98 code<br>xxxx.XXXXX1. Using the same HTS code for Schedule B's of<br>including the chapter 98 code<br>xxxx.XXXXX                                                                                                    |
| Number issued by<br>DDTC.Can be unlimited characters, but I<br>would start with a minimum of 250<br>alpha or numeric characters<br>added regarding<br>the way the<br>classification was<br>written1.Not using this field will be detrimental if you<br>ever get an inquiry from the U.S. government<br>as to why you classified an item the way you<br>did. Sometimes turnover is high with the<br>classification to be<br>a writtenImporting PurposesIn digit numeric number. If<br>wanting to add the period, the this<br>would be a 12 digit format such as<br>XXXX.XXXXXX1.Using the same HTS code for Schedule B's of<br>including the chapter 98 code<br>2.HTS codesHarmonized Tariff<br>Schedule10 digit numeric number. If<br>wanting to add the period, the this<br>would be a 12 digit format such as<br>XXXX.XXXXXXX1.Using the same HTS code for Schedule B's of<br>including the chapter 98 code<br>2.Not having a standard list of HTS codes to<br>choose from. If you don't have a standard<br>(pull down or look-up tool) the database is                                                                                                    |
| DDTC.Can be unlimited characters, but I<br>would start with a minimum of 250<br>alpha or numeric characters<br>added regarding<br>the way the<br>classification was<br>written1.Not using this field will be detrimental if yo<br>ever get an inquiry from the U.S. governme<br>as to why you classified an item the way yo<br>did. Sometimes turnover is high with the<br>classification team and the original classifie<br>may no longer be working for your comparImporting Purposes10 digit numeric number. If<br>would be a 12 digit format such as<br>XXXX.XXXXXX1.Using the same HTS code for Schedule B's o<br>including the chapter 98 codes as the main<br>HTS codes from. If you don't have a standard<br>(pull down or look-up tool) the database is                                                                                                    |
| Comments FieldAllows for any<br>additional<br>information to be<br>added regarding<br>the way the<br>classification was<br>writtenCan be unlimited characters, but I<br>would start with a minimum of 250<br>alpha or numeric characters<br>(Number of characters is based on<br>the technical description<br>requirements in SNAP-R).1.Not using this field will be detrimental if yo<br>ever get an inquiry from the U.S. governme<br>as to why you classified an item the way you<br>did. Sometimes turnover is high with the<br>classification team and the original classifie<br>may no longer be working for your comparImporting Purposes10 digit numeric number. If<br>wanting to add the period, the this<br>would be a 12 digit format such as<br>XXXX.XXXXXXXXXXXXXXXXXXXXXXXXXXXXXXXX                                                                                                    |
| additional<br>information to be<br>added regarding<br>the way the<br>classification was<br>writtenwould start with a minimum of 250<br>alpha or numeric characters<br>(Number of characters is based on<br>the technical description<br>requirements in SNAP-R).ever get an inquiry from the U.S. governme<br>as to why you classified an item the way you<br>did. Sometimes turnover is high with the<br>classification team and the original classified<br>may no longer be working for your comparImporting Purposes10 digit numeric number. If<br>wanting to add the period, the this<br>would be a 12 digit format such as<br>XXXX.XXXXXXX1.Using the same HTS code for Schedule B's of<br>including the chapter 98 code<br>2.1.Using the same HTS code for Schedule B's of<br>including the chapter 98 code<br>2.1.Using the same HTS code for Schedule B's of<br>including the chapter 98 code<br>2.2.Not having a standard list of HTS codes to<br>choose from. If you don't have a standard<br>(pull down or look-up tool) the database is                                                                                                    |
| information to be<br>added regarding<br>the way the<br>classification was<br>writtenalpha or numeric characters<br>(Number of characters is based on<br>the technical description<br>requirements in SNAP-R).as to why you classified an item the way you<br>did. Sometimes turnover is high with the<br>classification team and the original classified<br>may no longer be working for your comparImporting Purposes10 digit numeric number. If<br>wanting to add the period, the this<br>would be a 12 digit format such as<br>XXXX.XXXXXXX1.Using the same HTS code for Schedule B's of<br>including the chapter 98 code<br>2.1.Using the same HTS code for Schedule B's of<br>including the chapter 98 code<br>2.2.Not having a standard list of HTS codes to<br>choose from. If you don't have a standard<br>(pull down or look-up tool) the database is1.1.Using the value of the value of the value |
| the way the<br>classification was<br>writtenthe technical description<br>requirements in SNAP-R).classification team and the original classific<br>may no longer be working for your compareImporting Purposes10 digit numeric number. If<br>wanting to add the period, the this<br>would be a 12 digit format such as<br>XXXX.XX.XXXXX1.Using the same HTS code for Schedule B's of<br>including the chapter 98 code<br>the the the this<br>HTS code. Chapter 98 code2.Not having a standard list of HTS codes to<br>choose from. If you don't have a standard<br>(pull down or look-up tool) the database is                                                                                                    |
| classification was<br>writtenrequirements in SNAP-R).may no longer be working for your comparImporting PurposesHTS CodesHarmonized Tariff<br>Schedule10 digit numeric number. If<br>wanting to add the period, the this<br>would be a 12 digit format such as<br>XXXX.XX.XXXXX1.Using the same HTS code for Schedule B's of<br>including the chapter 98 codes as the main<br>HTS code. Chapter 98 code2.Not having a standard list of HTS codes to<br>choose from. If you don't have a standard<br>(pull down or look-up tool) the database is                                                                                                    |
| written       Importing Purposes         HTS Codes       Harmonized Tariff         Schedule       10 digit numeric number. If         wanting to add the period, the this         would be a 12 digit format such as         XXXX.XX.XXXXX         XXXX.XX.XXXXX         Importing Purposes                                                                                                    |
| Importing Purposes         HTS Codes       Harmonized Tariff         Schedule       10 digit numeric number. If         wanting to add the period, the this       including the same HTS code for Schedule B's of         Schedule       XXXX.XX.XXXX         Not having a standard list of HTS codes to         choose from. If you don't have a standard         (pull down or look-up tool) the database is                                                                                                    |
| HTS CodesHarmonized Tariff<br>Schedule10 digit numeric number. If<br>wanting to add the period, the this<br>would be a 12 digit format such as<br>XXXX.XXXXXXXX1.Using the same HTS code for Schedule B's d<br>including the chapter 98 codes as the main<br>HTS code. Chapter 98 code2.Not having a standard list of HTS codes to<br>choose from. If you don't have a standard<br>(pull down or look-up tool) the database is                                                                                                    |
| Schedulewanting to add the period, the this<br>would be a 12 digit format such as<br>XXXX.XX.XXXXXincluding the chapter 98 codes as the main<br>HTS code. Chapter 98 code2.Not having a standard list of HTS codes to<br>choose from. If you don't have a standard<br>(pull down or look-up tool) the database is                                                                                                    |
| <ul> <li>would be a 12 digit format such as</li> <li>XXXX.XX.XXXXX</li> <li>HTS code. Chapter 98 code</li> <li>Not having a standard list of HTS codes to choose from. If you don't have a standard (pull down or look-up tool) the database is</li> </ul>                                                                                                    |
| XXXX.XX.XXX2. Not having a standard list of HTS codes to<br>choose from. If you don't have a standard<br>(pull down or look-up tool) the database is                                                                                                    |
| choose from. If you don't have a standard<br>(pull down or look-up tool) the database is                                                                                                    |
| (pull down or look-up tool) the database is                                                                                                    |
| prone to user error.                                                                                                    |
|                                                                                                    |
| Other Country Harmonized Tariff This will vary depending on the 1. Importers use a one-to-one match with the                                                                                                    |
| HTS Codes schedules for country. You may have 6-14 digits U.S. regulations. You may have to assess e                                                                                                    |
| other countries for country specific HTS codes. product as there could be a one-to-many ra                                                                                                    |
| (the U.S. HTS may have several HTS codes i                                                                                                    |
| another country. Remember these are also<br>used for statistical purposes in many                                                                                                    |
| countries.)                                                                                                    |
| Country of origin Country of 2 alpha ISO country code 1. Make sure that you have differentiated                                                                                                    |
| manufacture Note: you may want to correspond between states and countries.                                                                                                    |
| with whatever your ERP system is                                                                                                    |
| using. This was chosen to be in sync                                                                                                    |
| with ABI (CATAIR) requirements.                                                                                                    |
| Units of Unit of measure 5 alpha or numeric characters (this 1. Companies will automatically feed the                                                                                                    |
| Measure (UOM)as defined in theis to be in sync with the ABI(CATAIR)number of used to sell the items vs. the un<br>of measurement required per HTS code orbased on HTSHarmonized Tariffrequirements.of measurement required per HTS code or                                                                                                    |
| code Schedule by each what is on the license.                                                                                                    |
| code. Example-                                                                                                    |
| Company may sell a 12oz bottle of chemical as o                                                                                                    |
| bottle but HTS code is measured in ml.                                                                                                    |
| "Customs Description of The standard definitions from the 1. Using the description in the ERP system that                                                                                                    |
| Friendly" products CBP HTS database are acceptable is not understandable to anyone outside the                                                                                                    |
| Description for this requirement. The ABI company.                                                                                                    |
| CATAIR limit is 70 alpha or numeric                                                                                                    |
| characters. You may be limited to                                                                                                    |
| the characters in one you're your<br>systems.                                                                                                    |
| jysteniis.                                                                                                    |
|                                                                                                    |
| Customs RulingNumber assigned6 digit alpha and numeric number.1.Not adding this information.Adding the                                                                                                    |
| Customs Ruling         Number assigned         6 digit alpha and numeric number.         1.         Not adding this information.         Adding the                                                                                                    |

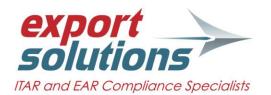

|                      | ruling                                                                                                    |                                                                                                    |          | other company rulings if they are similar to your product.                                                                                                    |
|----------------------|----------------------------------------------------------------------------------------------------|----------------------------------------------------------------------------------------------------|----------|----------------------------------------------------------------------------------------------------|
| FTA Flags            | Free Trade<br>Agreement<br>edibility (e.g.<br>NAFTA, GSP,<br>CAFTA, etc.)                                                                                                    | I suggest using a flag. Check if it is<br>eligible and not checked if it isn't.<br>This cuts down on the number fields<br>you need if uploading to your ERP<br>system. | 1.       | Using a default check of "yes, it's eligible".<br>You should always start with not being<br>eligible until it's proven that it is eligible.                                                                                                    |
| Field Name           | Description                                                                                                    | Suggested Number of<br>Characters                                                                                                    |          | Common mistakes                                                                                                    |
| OGA Flags            | There could be<br>several of these.<br>This is for FDA,<br>FCC, BATFE, etc.                                                                                                    | This will vary depending on<br>different government agency<br>criteria. For example, you may have<br>an FCC certification number, or a<br>CAS number for chemicals.    | 1.       | Sometimes adding a yes or no is not enough information.                                                                                                    |
| Other Information    | n You May Want to A                                                                                                    | ase)                                                                                                    |          |                                                                                                    |
| Encryption<br>Status | For products<br>containing<br>encryption this<br>would help with<br>one time reviews<br>and where the<br>product falls<br>under- Restricted,<br>Unrestricted (Part<br>740.17 of the<br>EAR) | Usually just a pull down of<br>Restricted or Unrestricted is<br>enough.                                                                                                | 1.       | Not using this field for encryption may make<br>the compliance team look up each part<br>against a CCATS to determine if the product<br>can be shipped to government end-users in<br>certain countries.                                                                                                    |
| Hazmat               | Hazardous<br>Material                                                                                                    | You can either put Yes or No or the<br>HAZMAT class.                                                                                                    | 1.       | Generally companies that do not add this to<br>their database rely on their shipping<br>department to look at each shipment<br>individually. By adding this into the<br>compliance database, the IT Department can<br>integrate this in the ERP system as a pre-alert<br>to your shipping department or have<br>statement automatically print on the<br>commercial invoice. |
| RoHS                 | Lead Free Status                                                                                                    | Suggest a Check box. Checked =<br>RoHS Compliance. Not Checked<br>means it is not RoHS Compliant.                                                                      | 1.<br>2. | Only allow those individuals allowed to make<br>the ROHS determination to complete this<br>field.<br>Make sure to default to "No". There are<br>special testing requirements to ensure<br>something is ROHS compliant.                                                                                                    |